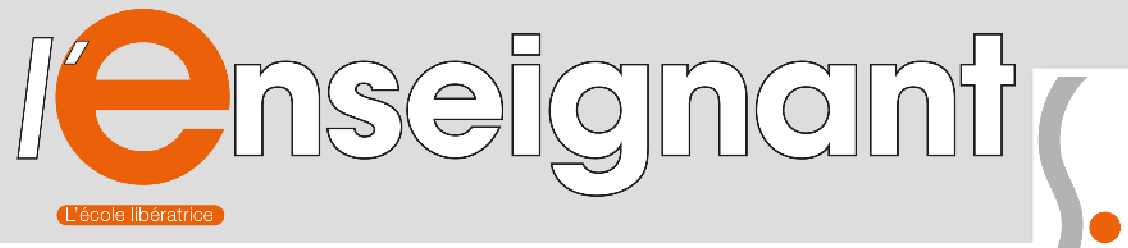

#### de l'académie de Toulouse se-unsa

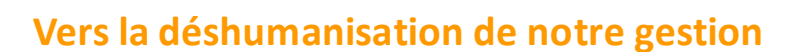

L'année 2020 verra la mise en place de la partie la plus visible de la néfaste loi « Fonction Publique » avec un mouvement intra-académique organisé en autonomie quasi complète par le Rectorat.

Le SE-Unsa a appelé à la grève le 9 mai 2019 pour appeler à combattre cette loi. Cette journée d'action intersyndicale et unitaire n'a pas permis de faire fléchir le gouvernement LREM dans sa course vers la libéralisation de notre système, et par conséquent vers la déshumanisation de la gestion des personnels de l'Etat. Dont les enseignant.e.s que nous sommes.

**D'un point de vue académique,** les services du Rectorat vont ainsi gérer seuls l'octroi des bonifications médicales, les affectations sur postes spécifiques, les modifications de barèmes et les rectifications sur les vœux formulés par les collègues dans le cadre des mutations. De quoi nourrir très largement la défiance des personnels devant les risques de passe-droits octroyés sans les vérifications des élus du personnels.

De surcroit, **les organisations syndicales avaient fait corriger environ 400 modifications de vœux ou de barèmes pour les opérations de mutations intra-académiques l'an dernier. Cette année, comment espérer un mouvement « propre » ?** Comment imaginer que chaque personnel pourra bénéficier d'un traitement équitable, reflétant parfaitement sa situation personnelle et professionnelle ?

Nous ne l'imaginons pas. Par contre, le SE-Unsa s'imagine très bien aux côtés des collègues qui exerceront des recours lorsqu'ils estimeront leur situation injustement traitée.

**D'ores et déjà, le Rectorat de Toulouse profite de l'absence de dialogue sur la circulaire pour supprimer les vœux REP+, les dispositifs APV et les ruraux isolés !** 

Inlassablement, les élus du SE-Unsa Toulouse continueront à conseiller et accompagner nos collègues dans leurs démarches. Plus que jamais, nous nous attacherons à être le syndicat utile pour les enseignant.e.s.

 *mmaire*

**MARS 2020 Supplément au n° 35**

**PDC Toulou** 

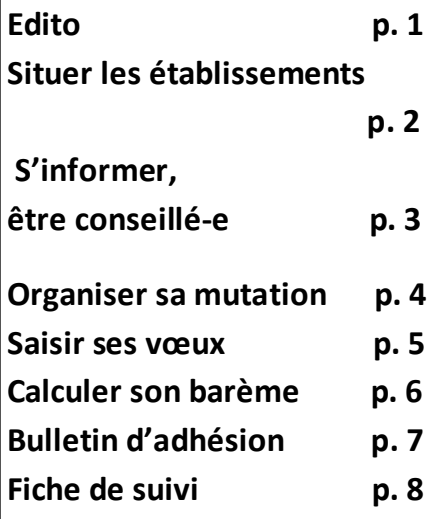

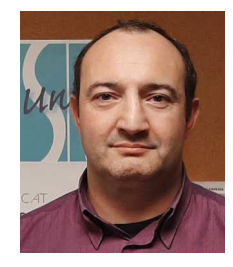

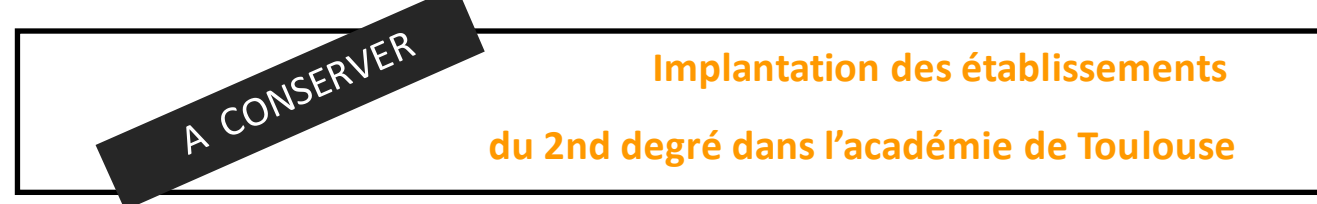

Les enseignants militants de la section académique du SE-Unsa ont élaboré cette carte pour vous permettre de mieux situer chacune des communes ayant au moins un EPLE.

## **ATTENTION L'ACADEMIE DE TOULOUSE EST LA PLUS ETENDUE DE FRANCE (337x 293 KM)**

L'éloignement est une réalité qui doit être prise en compte dans cette académie. Ne commettez pas l'erreur de rester seul(e) face à l'inconnu.

**Contactez les collègues élus du SE-Unsa qui siégent en CAPA pour les demandes de recours.** Ils vous conseilleront pour développer une stratégie individualisée et défendront vos intérêts face à l'administration. A **cet effet, des permanences et/ou rendez-vous (dans nos locaux, par téléphone ou par questions/réponses via notre mèl) sont assurés durant toute la période de saisie des voeux . Alors n'hésitez pas !66 % de votre** 

# **Cotisation seunsa.mutations.toulouse@gmail.com**

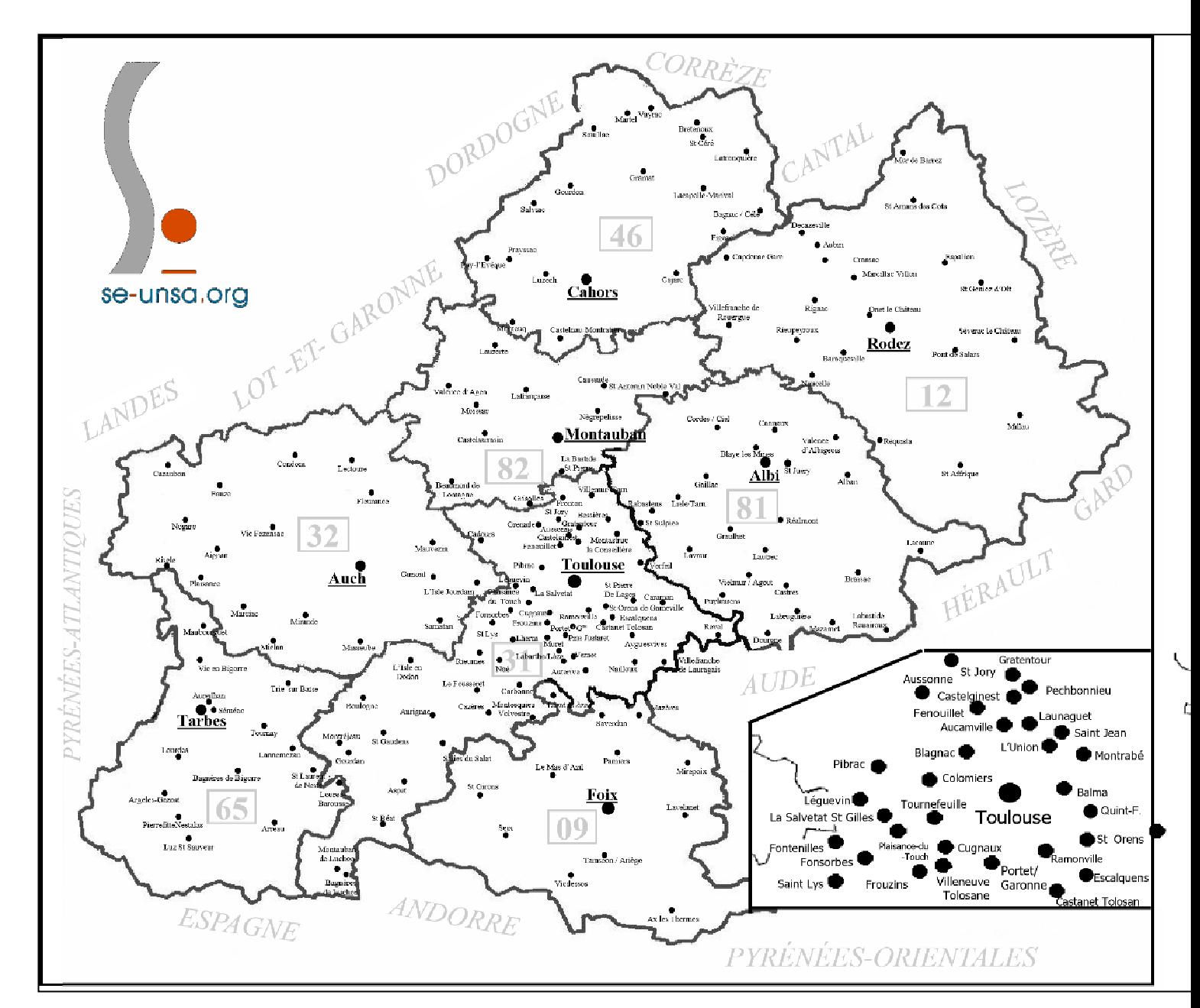

# **Dossier Spécial Mutation, fiche technique « s'informer, être conseillé »**

## **Calendrier des opérations du mouvement intra 2020**

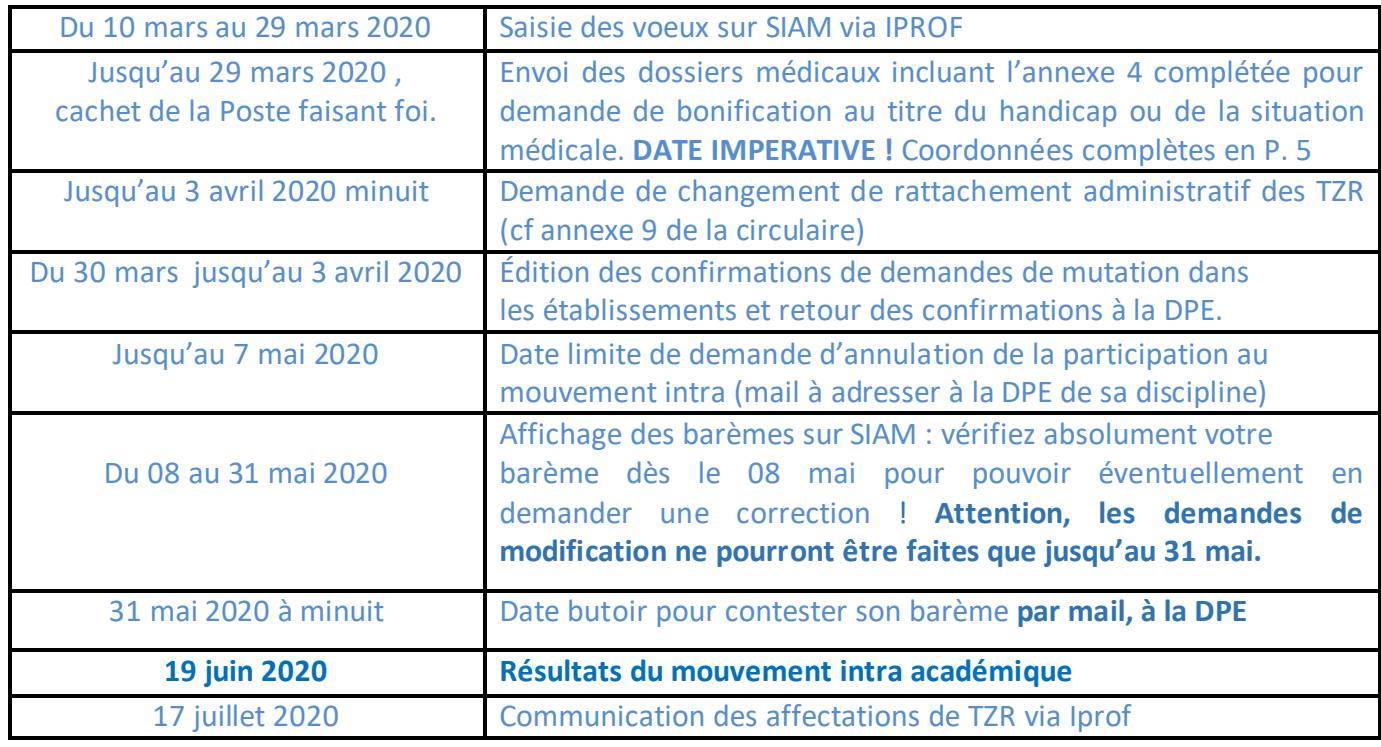

### **Informations importantes concernant la procédure !**

\*Iprof et SIAM sont accessibles par le **portail ARENA** (à la rubrique « gestion des personnels ») : https://si2d.ac-toulouse.fr Les entrants dans l'académie doivent se connecter via le serveur Iprof de leur académie d'origine. N \*Le **retour des confirmations à la DPE du rectorat de Toulouse se fait par courrier** par la voie hiérarchique pour le 3 avril au plus tard, cachet de la Poste faisant foi.

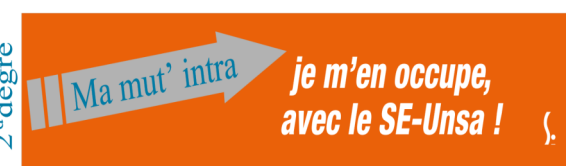

\*Les entrants dans l'académie doivent remplir l'annexe 7 s'ils envisagent un temps partiel, à renvoyer à la dpe avant le 31 mars.

#### **Important ! A propos des bonifications familiales.**

Rapprochement de conjoint, autorité parentale conjointe, parent isolé, bonification pour enfant, mutation simultanée de conjoints : pour bénéficier des bonifications, il est **impératif** de mettre à jour son dossier dans SIAM en cliquant sur le lien « *Consulter et éventuellement modifier votre dossier* » puis « *situation familiale* ».

Mon choix c'est l'Unsa!

# **Dossier Spécial Mutation, fiche technique «organiser sa mutation »**

Les démarches pour participer aux mutations intra de notre Académie peuvent être complexes. Le SE-Unsa vous décrit ici les principales opérations à mener. Sur chaque point, n'hésitez pas à nous contacter pour plus de détail.

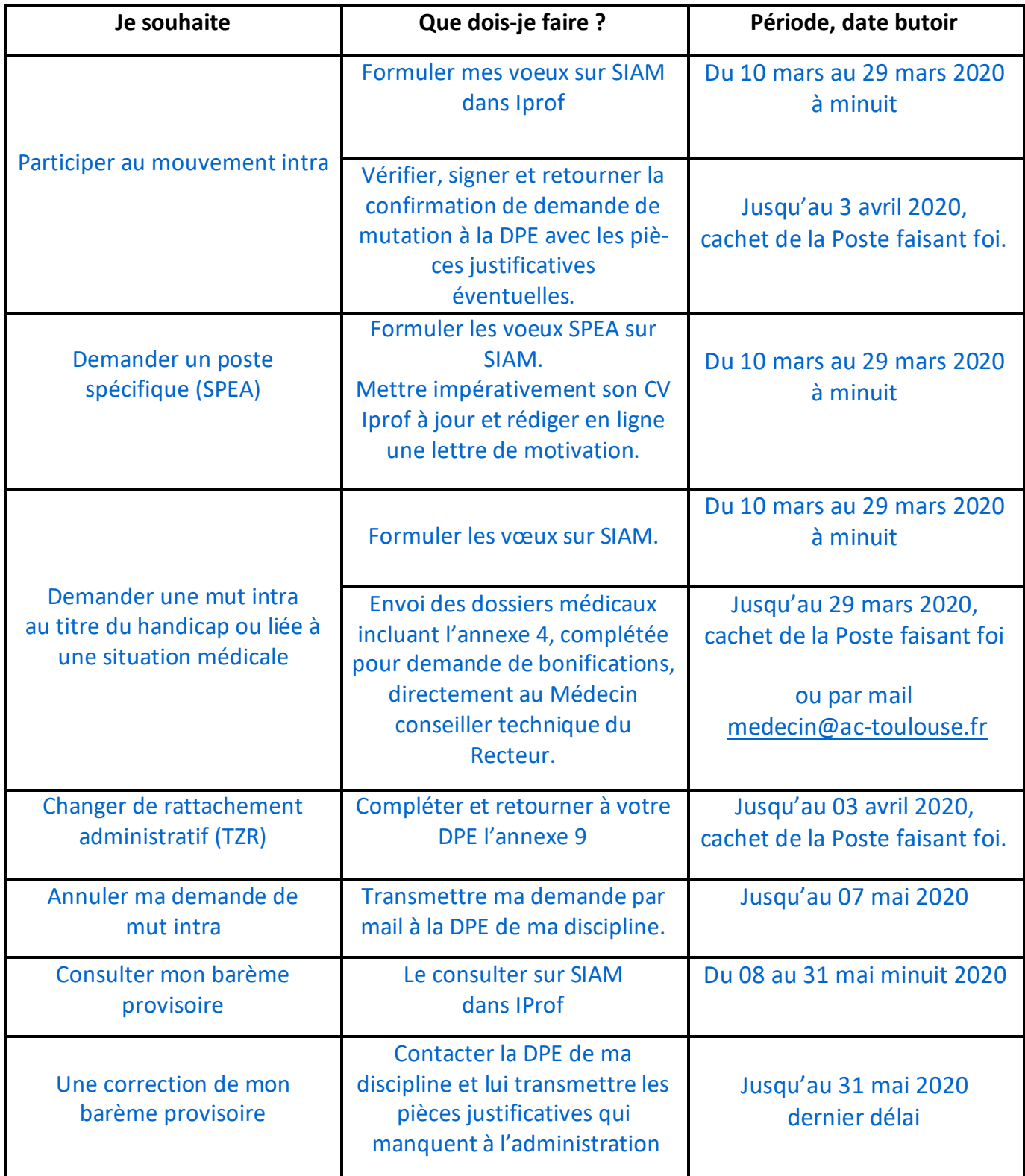

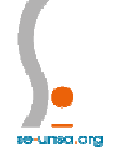

#### **SAISIR SES VOEUX**

#### 30 vœux au maximum

**L'ordre dans lequel vous formulez vos voeux doit être votre ordre préférentiel** car l'administration les examinera dans le strict respect de l'ordre formulé. **ATTENTION !** 

Les bonifications familiales ne sont accordées que sur des vœux larges (au minimum commune) "tout type d'établissement" (sauf pour les agrégés sur les vœux typés « lycées »).

Pour obtenir un poste sur une zone de remplacement, vous pouvez demander une ZR précise ou toutes les ZR de l'académie.

## **L'ordre des voeux doit se faire obligatoirement du plus précis au plus large.**

Si vous êtes participant(e) obligatoire, gardez à l'esprit que l'académie est immense et que la procédure d'affectation en extension peut vous entrainer loin (Cf p. 5 de la circulaire et annexe 3).

**Evitez les pièges en demandant conseil aux élus du SE-Unsa**.

#### **LES TYPES DE VOEUX**

Ils peuvent porter sur : Des établissements précis, Des communes, Des départements, Tout poste dans l'académie, Des Zones de Remplacement.

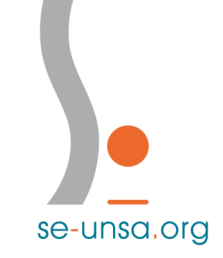

Certifiés : Cyril LEPOINT, Emma MARTINEZ, Laurent TROISPLIS, Catherine AGUILLON, Jean-Georges PAULUS, François DALVERNY

Agrégés : Émilie BALAVOINE, Jérôme PUJOL

PLP : Julien RODRIGUES, Cécile DELAPLACE, Françoise VIDAL, Sandrine LEFEBVRE

CPE : Philippe DUCROT, Laurie SIGNÉ, Françoise DUFOUR, Geneviève CAZAMAYOU

EPS : Valérie LARROQUE, Christelle DERVAL, Axelle SAGOUSPE, Marie-Thérèse LABOUDIGUE

**seunsa.mutations.toulouse@gmail.com** 

### **BONIFICATION MÉDICALE**

- Remplir l'annexe 4
- Joindre la RQTH (si octroyée) + lettre explicative
	- + pièces médicales
- Dossier à transmettre à :

Médecin Conseiller Technique du Recteur - SAMIS (Médecine statutaire)

75 rue Saint Roch CS 87703 - 31077 Toulouse cedex 4

**OU** par courriel:

**medecin@ac-toulouse.fr** 

#### **POSTES SPEA**

Le CV d'Iprof doit être à jour, il faut rédiger en ligne une lettre de motivation avant de saisir le ou les vœux SPEA.

Il est conseillé d'envoyer également une copie du dossier de candidature directement au chef d'établissement du poste demandé.

Les postes des EREA relèvent du mouvement spécifique.

Les candidatures en ULIS se font sans saisie sur SIAM, en renvoyant l'annexe 6 et son dossier à la DPE avant le 3/4. **VOS ÉLUS DU SE-UNSA** 

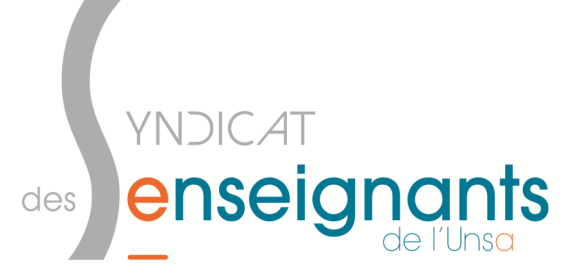

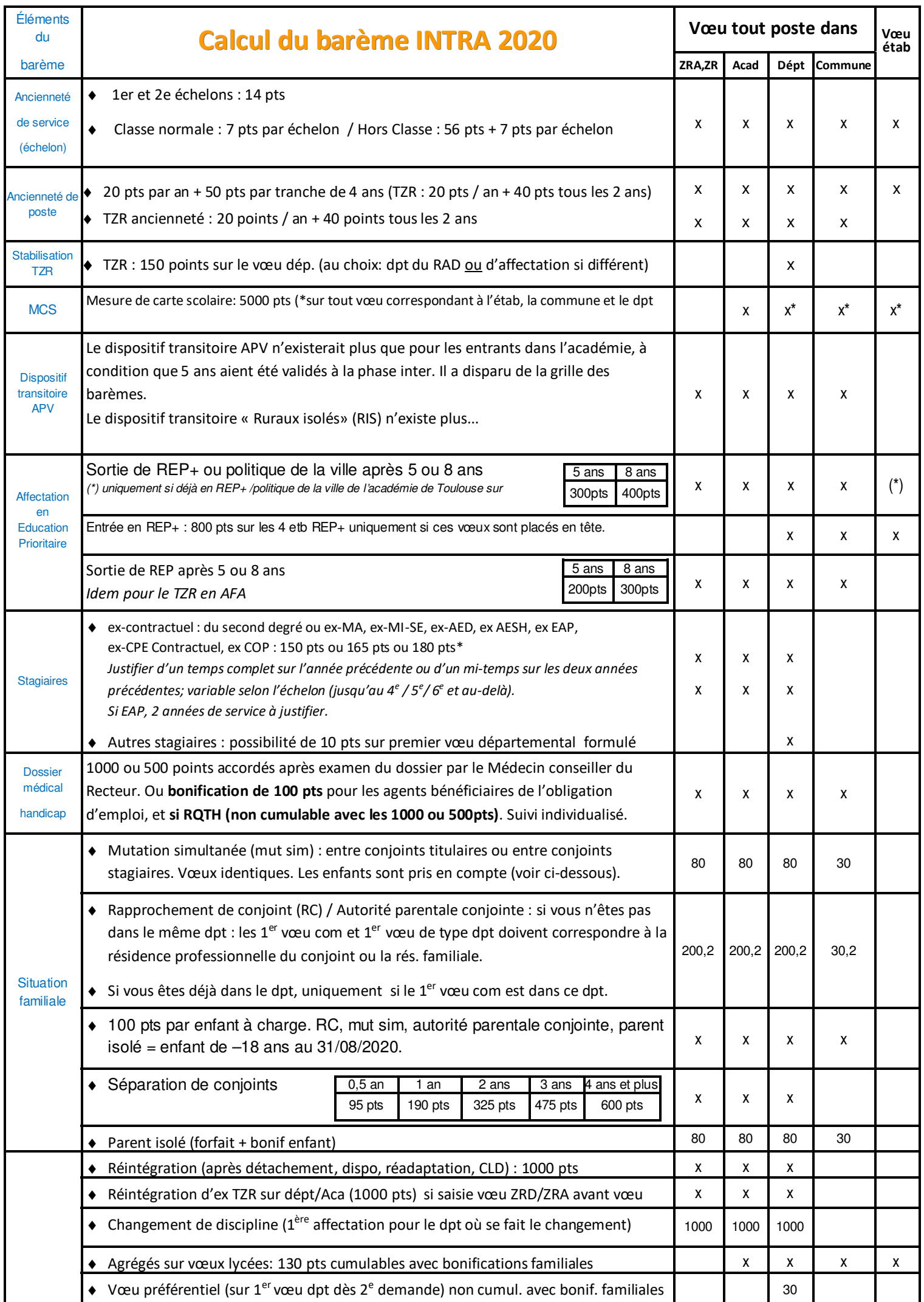